# **[Laravel – Tutorial](https://kutayzorlu.com/software-development/php/laravel/laravel-tutorial-15264.html)**

### **PHP OOP**

- [https://www.w3schools.com/php/php\\_oop\\_destructor.asp](https://www.w3schools.com/php/php_oop_destructor.asp)
- [https://www.tutorialspoint.com/laravel/retrieve\\_records.](https://www.tutorialspoint.com/laravel/retrieve_records.htm) [htm](https://www.tutorialspoint.com/laravel/retrieve_records.htm)
- [https://laravel.com/docs/7.x/events#generating-events-an](https://laravel.com/docs/7.x/events#generating-events-and-listeners) [d-listeners](https://laravel.com/docs/7.x/events#generating-events-and-listeners)
- [https://www.nicesnippets.com/blog/laravel-8-event-exampl](https://www.nicesnippets.com/blog/laravel-8-event-example-tutorial) [e-tutorial](https://www.nicesnippets.com/blog/laravel-8-event-example-tutorial)
- [https://laravel.com/docs/5.2/testing#interacting-with-yo](https://laravel.com/docs/5.2/testing#interacting-with-your-application) [ur-application](https://laravel.com/docs/5.2/testing#interacting-with-your-application)
- [https://scotch.io/tutorials/create-a-real-time-shoutbox](https://scotch.io/tutorials/create-a-real-time-shoutbox-with-laravel-events)[with-laravel-events](https://scotch.io/tutorials/create-a-real-time-shoutbox-with-laravel-events)
- [Test Facades](https://www.tutorialspoint.com/laravel/laravel_facades.htm)

#### **\* [PHP oop](https://kutayzorlu.com/software-development/php/php-oop-class-abstract-sys-libs-16714.html)**

## **How to install it**

You need to get "composer" first

#-> composer create-project –prefer-dist laravel/laravel:^7.0 blog

Laravel has "artisan" file at Root directory.

#-> php artisan key:generate "PHP artisani kosturur, arguments i pass edersin. "

web :80/laravel/blog/public/

# **-> Routes Located : project/routes/web.php** [crayon-6684a74a6f58b282697371/] #**-> views Located : project/resources/views/welcome.blade.php**

# -> Middleware : Between Request – And Response Filter (Config Stored at **project/Http/Kernel.php**)

- Global Middleware : will run on every HTTP request
- Route Middleware :

[crayon-6684a74a6f595472202863/] [crayon-6684a74a6f598202524361/] [crayon-6684a74a6f59a686181559/]

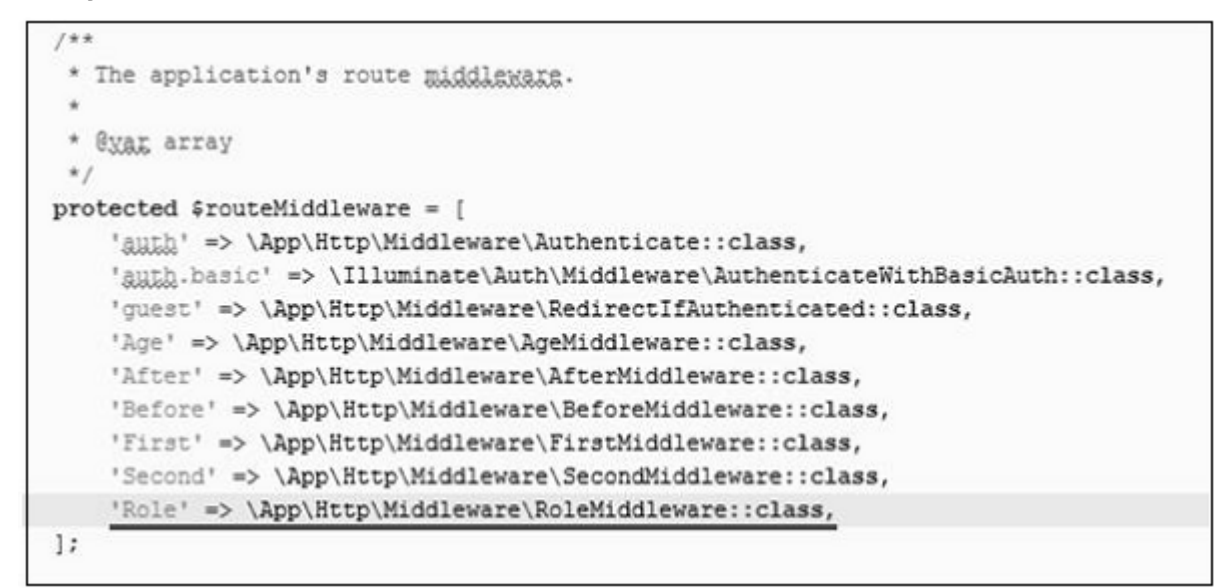

[crayon-6684a74a6f59c429618373/] [crayon-6684a74a6f59e410106619/] Another Route [crayon-6684a74a6f5a0230746982/] [crayon-6684a74a6f5a3365567560/]

```
1 + 4* The application's route middleware.
 * @yag array
 \star/
protected $routeMiddleware = [
    'auth' => \App\Http\Middleware\Authenticate::class,
    'auth.basic' => \Illuminate\Auth\Middleware\AuthenticateWithBasicAuth::class,
    'quest' => \App\Http\Middleware\RedirectIfAuthenticated::class,
    'Age' => \App\Http\Middleware\AgeMiddleware::class,
    'After' => \App\Http\Middleware\AfterMiddleware::class,
    'Before' => \App\Http\Middleware\BeforeMiddleware::class,
    'First' => \App\Http\Middleware\FirstMiddleware::class,
    'Second' => \App\Http\Middleware\SecondMiddleware::class,
    'Role' => \App\Http\Middleware\RoleMiddleware::class,
    'terminate' => \App\Http\Middleware\TerminateMiddleware::class,
]:
```
[crayon-6684a74a6f5a5345676907/] #-> Changing Default NameSpace [crayon-6684a74a6f5a7590987995/] #-> Controller [crayon-6684a74a6f5a9486799940/] [crayon-6684a74a6f5ab113091054/] [crayon-6684a74a6f5ad234243561/] **Consstruct** [crayon-6684a74a6f5af376821482/] Controller Calls Middleware [crayon-6684a74a6f5b1659132757/] #-> Path Route [crayon-6684a74a6f5b4104448995/]

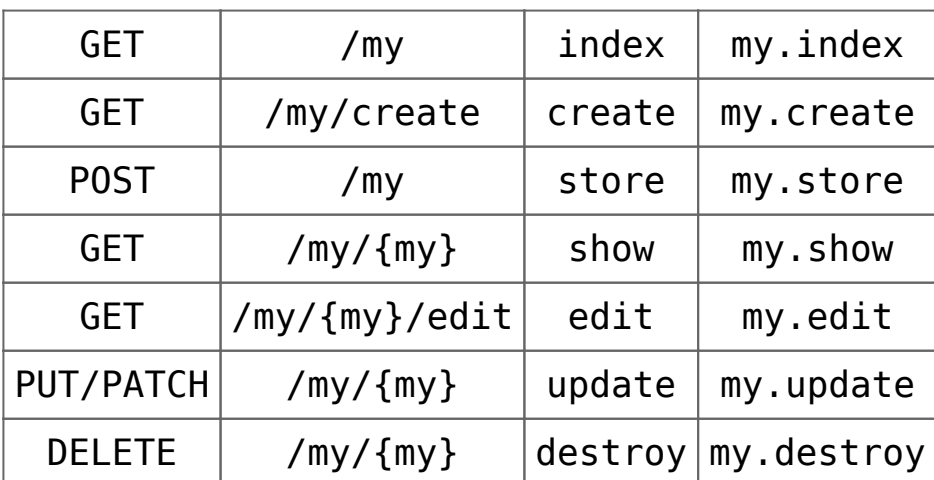

# You Can Assign Interface – Implicit Controller. [crayon-6684a74a6f5b6939029062/]

#-> URL Checking [crayon-6684a74a6f5ba079867227/] [crayon-6684a74a6f5bc105910890/] [crayon-6684a74a6f5bf677272230/] [crayon-6684a74a6f5c1121727202/] #-> Post Registration [crayon-6684a74a6f5c3345117322/]

#-> Response with cookie [crayon-6684a74a6f5c5310834867/]  $# - >$ [crayon-6684a74a6f5c7477906081/] [crayon-6684a74a6f5c9838560939/] [crayon-6684a74a6f5cb223818921/] [crayon-6684a74a6f5ce084957007/] [crayon-6684a74a6f5d0093873746/] #-> ServiceProvider : Sharing data with all views. [crayon-6684a74a6f5d2098371638/] # -> Using Blade : new View [crayon-6684a74a6f5d4782871164/] #-> welcome . blade.php [crayon-6684a74a6f5d6883639503/] #-> [crayon-6684a74a6f5d9851506195/] #-> Error Logging [crayon-6684a74a6f5db620889061/] #-> Forms [crayon-6684a74a6f5de673170008/] #-> Localization [crayon-6684a74a6f5e0222566456/] #-> Session [crayon-6684a74a6f5e3304838357/] [crayon-6684a74a6f5e5162050033/]

[crayon-6684a74a6f5e7134983572/] [crayon-6684a74a6f5e9441305863/] [crayon-6684a74a6f5eb051183522/] #-> Validation Controller [crayon-6684a74a6f5ed895574170/] [crayon-6684a74a6f5f0398900545/] #-> Mailer [crayon-6684a74a6f5f3854730591/] #-> Ajax Controller [crayon-6684a74a6f5f6323835493/] #[Error Handling](https://www.tutorialspoint.com/laravel/laravel_error_handling.htm).

#### **Reference:**

https://mkdev.me/en/posts/top-5-php-frameworks-laravel-v s-yii-vs-zend-vs-phalcon-vs-symfony-their-good-and-badsides